# OpenCPN,

Aide à la compréhension de ce logiciel selon Shoreline

### Shoreline Avertissement Plan du site

#### **Avertissement :**

- **OpenCPN, logiciel libre d'aide à la navigation, d'origine américaine, existe en beaucoup de langues et, entre autre, en Français.**
	- **Il fonctionne sous windows, linux et mac (avec divers degré de développement pour chaque système d'exploitation)**
	- **Cinq versions stables se sont succédées : 1.3.6, 2.10, 2.3.1, 2.5.0 et version 3.0.2 (petite MàJ du 7 juillet 2012).**
	- **Il est téléchargeable sur le site officiel, en Anglais, accessible par ce lien : www.opencpn.org**
- **Vous avez la responsabilité d'avoir à bord tous les documents légaux (Cartes, matériels, etc .....) et les moyens techniques nécessaires et utiles à toute navigation, en respectant la réglementation.** Up
- **Si vous utilisez OpenCPN et ce tutoriel, cela n'engage :**
	- **ni la responsabilité des auteurs du logiciel OpenCPN,**
	- **ni la responsabilité de l'auteur de ce tutoriel,**
- **L'utilisation d'OpenCPN et/ou de ce tutoriel d'aide, ne peut, en aucun cas, vous dispenser d'une veille attentive en navigation,**

#### **L'état des lieux de ce tutoriel :**

- *Ce tutoriel, "OpenCPN selon Shoreline", a eu pour point de départ la dernière version collective de TutOpenCPN ( de fin août 2011) où il n'était encore question que de la version 2.5 d'OpenCPN.*
- *Comprendre les tenants et aboutissants de ce tutoriel : Petite histoire de TutopenCPN*
- *Ce tutoriel ci a évolué, au point d'être, maintenant, complètement réorganisé.*
	- *Il intègre :*
		- *les évolutions de la version 3.0 (et 3.0.2).*
		- *des évolutions des versions bêta 3.1.xxxx d'OpenCPN, actuellement disponibles en test.*
	- *De nombreuses pages comportent désormais deux parties :*
		- *l'une d'elle parlant de la version 3.0.2,*
		- *l'autre des versions 3.1.xxx*
		- *Dans ceratains cas, il y a même une page spécifique pour la version stable 3.0.2 et une autre pour la version 3.1.xxxx*
	- *Inconvénient, dans certaines pages, il faut jongler entre les deux parties et cela commencent à être difficile à décripter.. C'est promis, lors de la sortie de la future version stable, le ménage sera fait !*
- **Le site web "OpenCPN selon Shoreline" ne comporte pas de forum où vous pourriez poser des questions. Pour en poser, utilisez les forums existants. Des marins, attentifs, seront la pour vous aider. Voici une liste de forum : H&O Le bar du port Plaisance-pratique STW**
	-

### *Plan du site* **Version pdf imprimable**

- *Ce tutoriel comporte huit pares : Du B‐A‐BA au plus compliqué, du nécessaire au moins immédiatement ule ...*
- *Il ne faut pas s'y tromper, même le B‐A‐BA n'est pas aussi simple qu'on pourrait le souhaiter.*

*Indication :* 

- *TV = toutes versions,*
- *2.3.1 = version 2.3.1, 2.5.0 = version 2.5.0, 2.6 = version 2.6.0‐xxxx, 3.0 = version 3.0, 3.0.2 = version 3.0.2, 3.1.xxxx = version 3.1.xxxx*

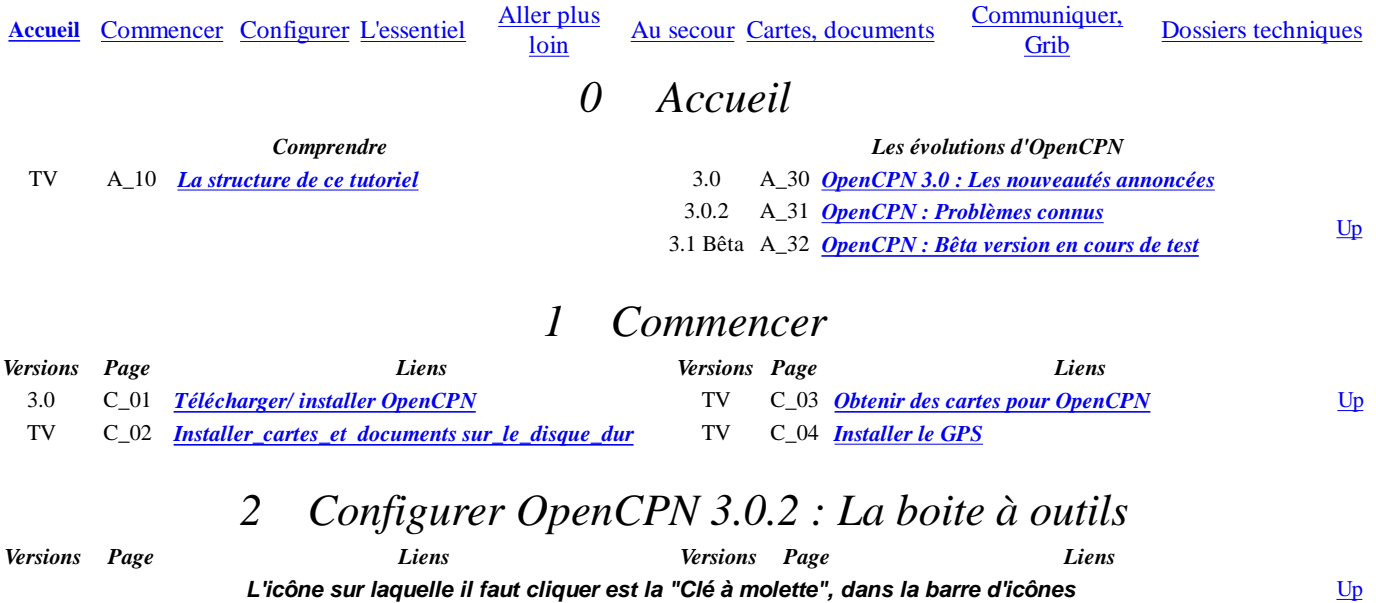

Up

Up

#### **Les différents onglets de la boite à outils**

- 
- 
- 3.0 CFG\_03 *"Cartes"* 3.0 CFG\_07 *"Etc ..."*
- 3.0 CFG\_04 *"Cartes vectorielles, Généralités"* 3.0 CFG\_08 *"Compléments"*
- 3.0 CFG\_01 *"Configuration"* 3.0 CFG\_05 *"Gérer l"AIS"*
- 3.0 CFG\_02 *"GPS"* 3.0/3.1 CFG\_06 *"Langues/Polices" / "Interface utilisateur"*
	-
	-

# 2 Configurer OpenCPN 3.1.xxx : Les options *(Ex boite à outils)*

*Versions Page Liens Versions Page Liens*

**L'icône sur laquelle il faut cliquer est la "Clé à molette", dans la barre d'icônes Les dif** 

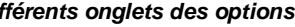

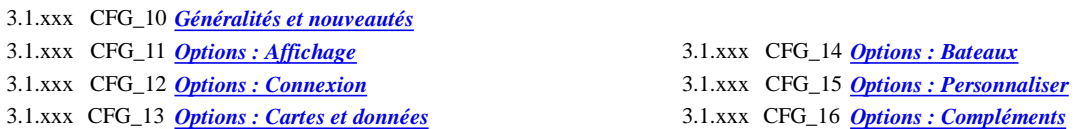

## *3 Essentiel*

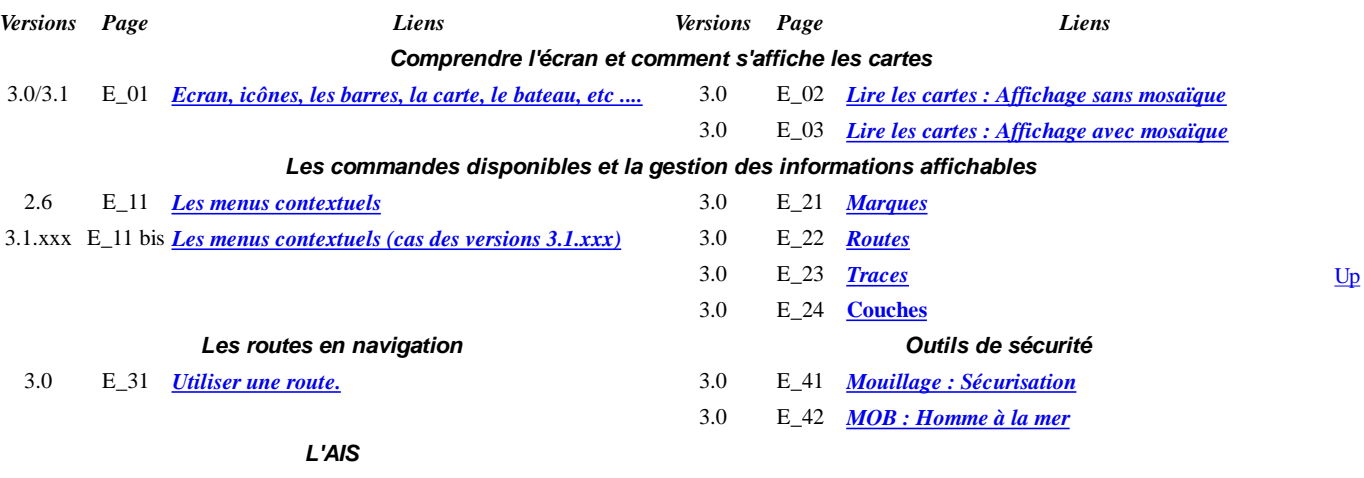

3.0 E\_51 *Utiliser l'AIS*

# *4 Pour aller plus loin.*

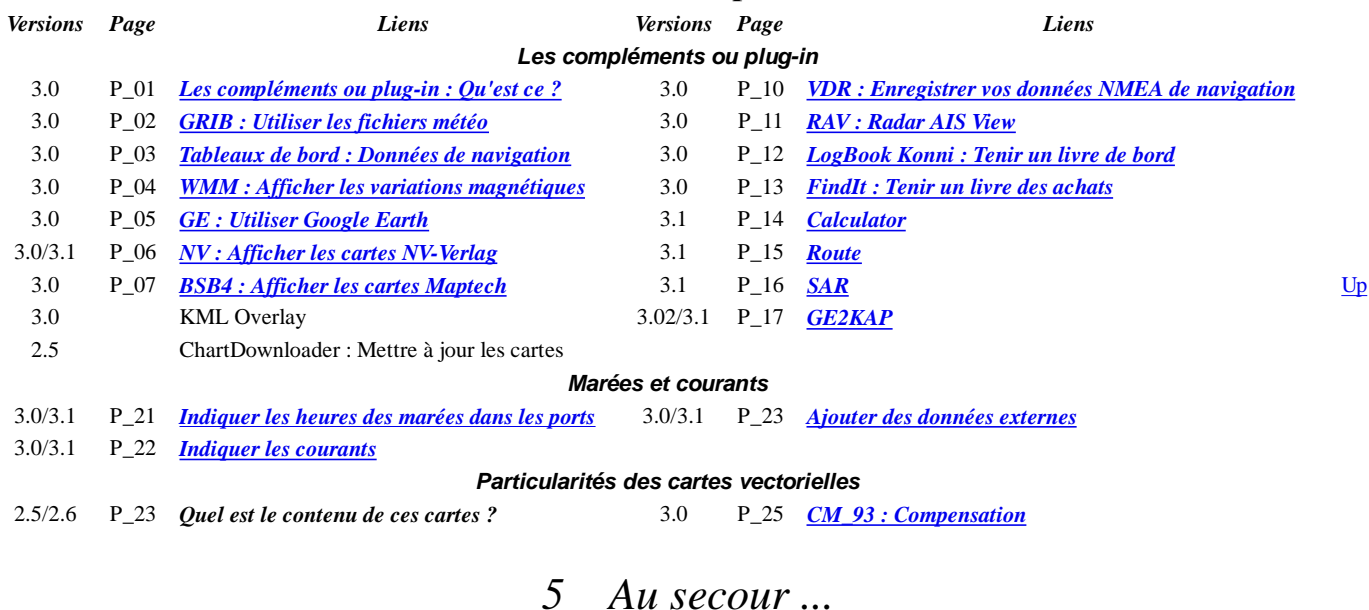

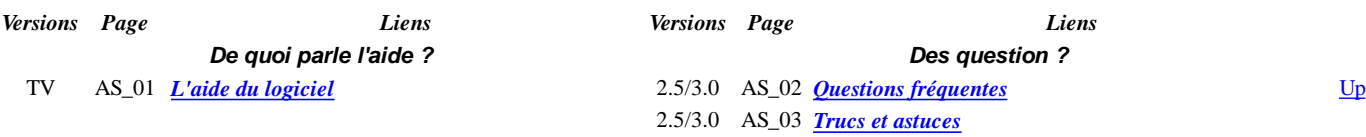

# *6 Cartes et documents affichables*

Up

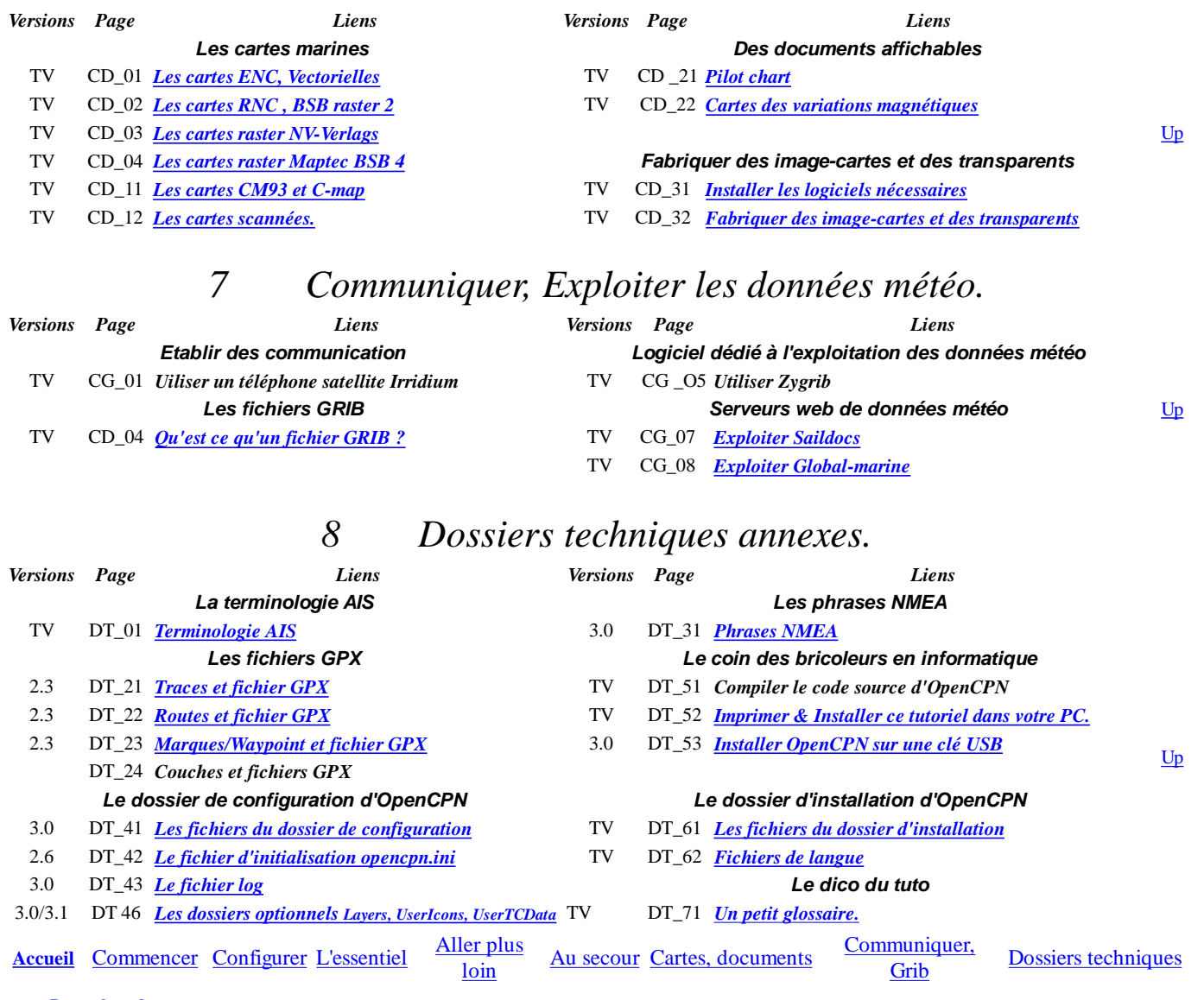

**Retour haut de page**

Copyright : Ce site web est protégé contre toute utilisation commerciale. Dernière modification de cette page : 28/12/2012